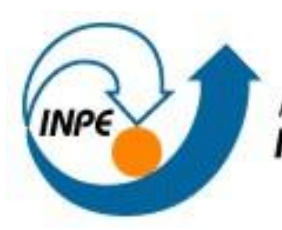

**MINISTÉRIO DA CIÊNCIA E TECNOLOGIA<br>INSTITUTO NACIONAL DE PESQUISAS ESPACIAIS** 

# **Laboratório 4**

# **Álgebra de Mapas**

**Discente:** Jean Farhat de Araújo da Silva

**Disciplina:** de Introdução ao Geoprocessamento – SER 300

Mestrado em Sensoriamento Remoto

São José dos Campos, Maio de 2015

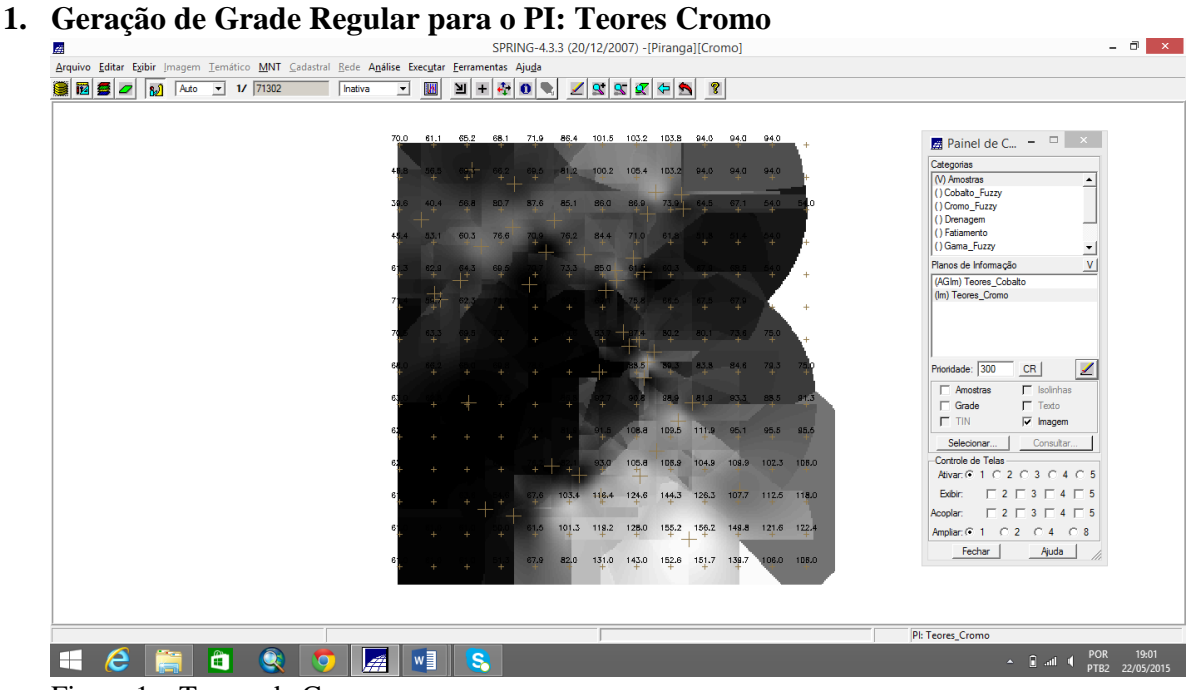

Figura 1 – Teores de Cromo.

**2. Geração de Grade Regular para o PI: Teores Cobalto**

| 圖<br>Arquivo Editar Exibir Imagem Temático MNT Cadastral Rede Análise Executar Ferramentas Ajuda |                                |                                                                         | SPRING-4.3.3 (20/12/2007) -[Piranga][Cromo]                                    | - 0<br>$\propto$                                                                                                    |
|--------------------------------------------------------------------------------------------------|--------------------------------|-------------------------------------------------------------------------|--------------------------------------------------------------------------------|----------------------------------------------------------------------------------------------------|
| 8750<br>$-1/71302$<br>Auto<br>пĴ<br>Inativa                                                      | И<br>凹<br>$\blacktriangledown$ | 牵<br>$\pm$<br>$\vert \hspace{.06cm} \text{\rm{O}} \hspace{.08cm} \vert$ | 199200<br>$\mathbf{R}$                                                         |                                                                                                    |
|                                                                                                  | 70.0<br>61.1                   | 65.2 68.1 71.9 86.4 101.5 103.2 103.8 94.0                              | 94.0<br>94.0                                                                   | Painel de C $ \Box$ x                                                                                                    |
|                                                                                                  | 69.3                           | 66.2                                                                    | 69.5 81.2 100.2 105.4 103.2 94.0<br>94.0<br>94.0                               | Categorias<br>(V) Amostras<br>$\blacktriangle$                                                                                                    |
|                                                                                                  |                                | 80.7<br>87.6 85.1 86.0 86.9<br>56.8.                                    | $73.0 - 64.5$<br>54.0<br>67.1<br>ıο                                            | () Cobalto Fuzzy<br>(Cromo Fuzzy<br>() Drenagem<br>() Fatiamento                                                                                                    |
|                                                                                                  | $\bullet$<br>-61<br>62.9       | 76.6<br>70.9<br>76.2<br>64.3<br>69.5<br>73.3<br>70.7                    | 84.4<br>61,8<br>71.0<br>4<br>85.0<br>60.3<br><b>GT</b>                         | () Gama_Fuzzy<br>그<br>V<br>Planos de Informação                                                                                                    |
|                                                                                                  | 71<br>62.3                     | 71.9<br>70.9 66.2                                                       | 75.8<br>66.5 67.5 67.9<br>69.1                                                 | (AGIm) Teores Cobalto<br>() Teores Cromo                                                                                                    |
|                                                                                                  | $63.3 -$<br><b>705</b>         | 69.5                                                                    | 73.7 74.1 79.6 83.7 87.4 80.2 80.1<br>$73.6$ 75.0                              |                                                                                                    |
|                                                                                                  | 66.2                           | 65.0 69.8 78.6 92.4 97.8 88.5                                           | 89.3 83.8 84.6 79.3 75                                                         | $\mathscr{L}$<br>Prioridade: 300<br>CR<br>$\nabla$ Amostras<br>$\Gamma$ Isolinhas                                                                                                    |
|                                                                                                  | 65<br>62.8<br>62.5<br>-62      | 73.2 86.8<br>$-11$<br>67.5<br>62.6<br>72.3<br>74.4 81.9                 | 92.7 90.8<br>98.9 81.9 93.3 88.5 91.3<br>91.5 108.8 109.5 111.9 95.1 95.5 95.6 | $\nabla$ Grade<br>$\Gamma$ Texto<br>$\Gamma$ TIN<br>$\overline{\smash{\vee}}$ Imagem                                                                                                  |
|                                                                                                  | 62                             | 61.9 61.6 61.3 76.2 82.1 93.0                                           | 105.8 105.9 104.9<br>109.9 102.3 105.0                                         | Selecionar.<br>Consultar,<br>Controle de Telas<br>Ativar: (2 1 0 2 0 3 0 4 0 5                                                                                                    |
|                                                                                                  | -61<br>61.6                    | $63.6 -$<br>54.6                                                        | 67.6 103.4 116.4 124.6 144.3 126.3 107.7 112.5 118.0                           | $\begin{array}{c c c c c c c c} \hline -2 & -3 & -4 & -5 \\ \hline \end{array}$<br>Exibir:<br>$\begin{array}{c} \n \square 2 \square 3 \square 4 \square 5\n \end{array}$<br>Acoplar: |
|                                                                                                  | -61<br>61.0<br>61.0            | $1.5 -$                                                                 | 155.2 156.2 148.8 121.6 122.4<br>101.3 119.2 128.0                             | Ampliar: G 1 C 2 C 4 C 8<br>Fechar<br>Ajuda                                                                                                    |
|                                                                                                  | $61.0 - 61.0$<br>61.           |                                                                         | 67.9 82.0 131.0 143.0 152.6 151.7 139.7<br>106.0 106.0                         |                                                                                                    |
|                                                                                                  |                                |                                                                         |                                                                                | PI: Teores_Cobalto                                                                                                    |
| $\bullet$<br>Ĥ<br>E<br>e<br>∩                                                                    | w<br><b>A</b>                  | S.                                                                      |                                                                                | 19:01<br>POR<br><b>R</b> and <b>4</b><br>$\Delta$ .<br>PTB2 22/05/2015                                                                                                    |

Figura 2 – Teores de Cobalto

#### **3. Gerar Mapa Ponderado da Geologia**

{ // Fuzzy cromo (ponto ideal com um teor de 1.855 % e ponto de cruzamento em 0.32) //Declaração Numerico cromo ("Amostras"); Numerico cromofuzzy ("Cromo\_Fuzzy");

//Instanciação

```
cromo = Recupere ( Nome= "Teores_Cromo" );
cromofuzzy = Novo (Nome = "Cromo_Fuzzy", ResX=30, ResY=30, Escala=50000,
Min=0, Max=1;
```

```
//operação
cromofuzzy = (cromo < 0.20)? Numerico(0) : (cromo > 1.855)? Numerico (1) : (1/(1)+ (0.424 * ( (cromo - 1.855)^{2})) );
}
```
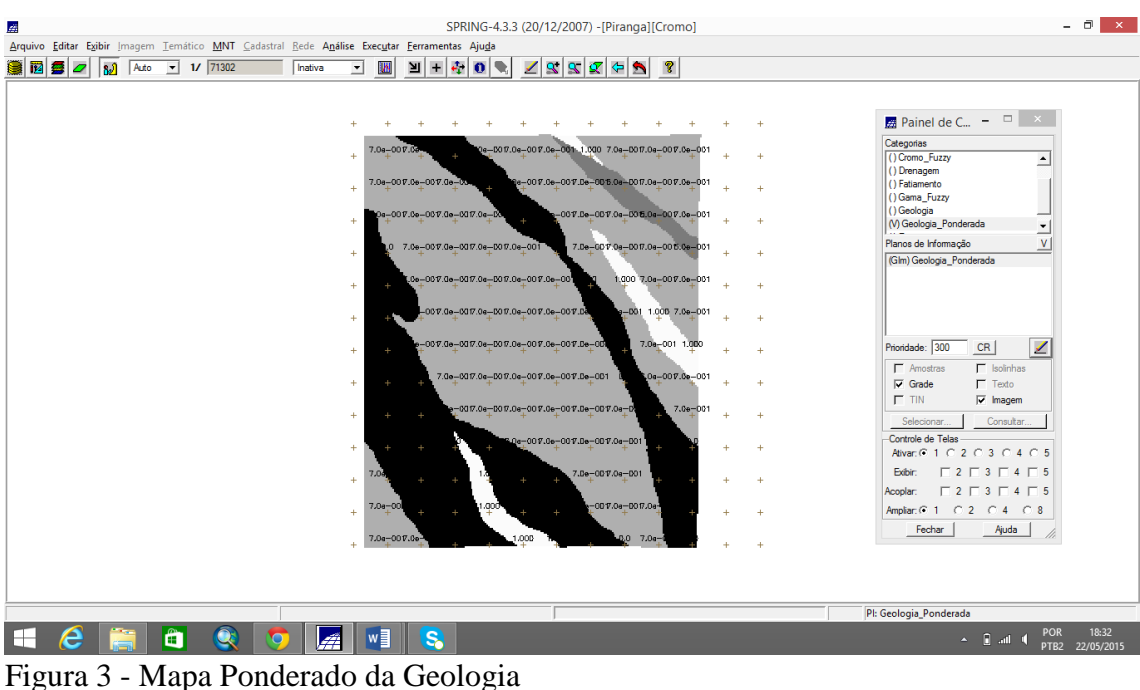

# **4. Mapear a grade (representação) do PI Teores Cromo utilizando Fuzzy Logic.**

```
{ 
// Fuzzy cromo (ponto ideal com um teor de 1.855 % e ponto de cruzamento em 0.32)
//Declaração
Numerico cromo ("Amostras");
Numerico cromofuzzy ("Cromo_Fuzzy");
//Instanciação
cromo = Recupere ( Nome= "Teores_Cromo" );
cromofuzzy = Novo (Nome = "Cromo_Fuzzy", ResX=30, ResY=30, Escala=50000,
Min=0, Max=1);
//Operaçao
cromofuzzy = (cromo < 0.20)? 0 : (cromo > 1.855)? 1 : 1/(1 + (0.424 \cdot ((\text{cromo} -1.855<sup>(\lambda</sup>2)));
}
```
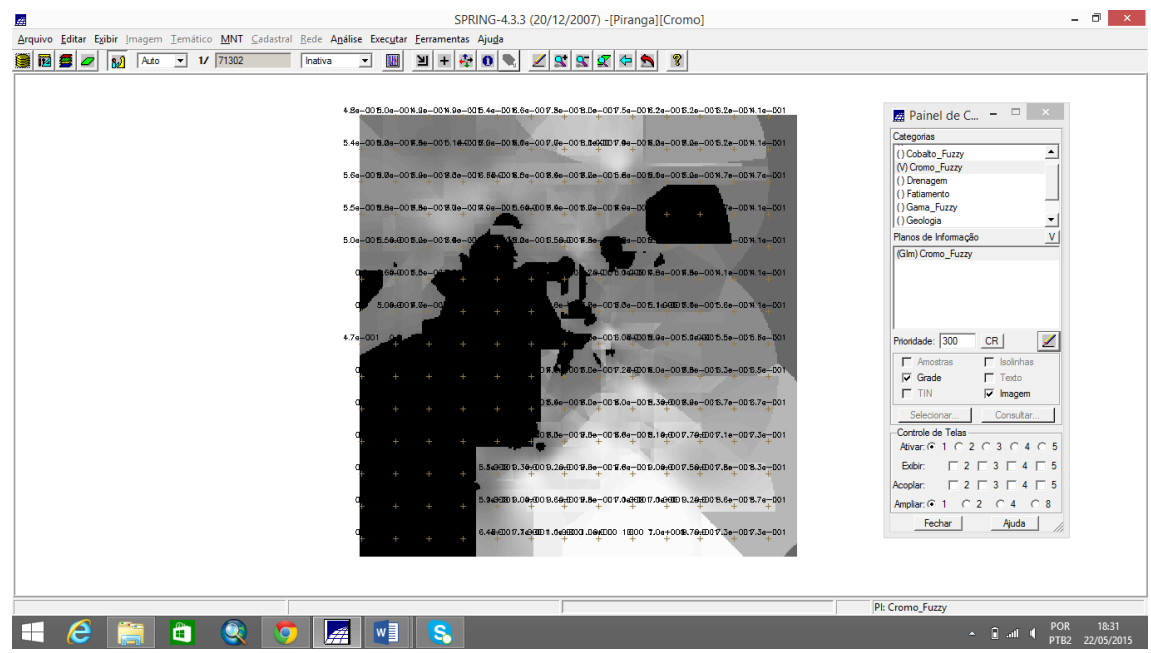

Figura 4 - representação do PI Teores Cromo utilizando Fuzzy Logic

#### **5. Mapear a grade (representação) do PI Teores Cobalto utilizando Fuzzy Logic.**

{ // Fuzzy cobalto (ponto ideal com um teor de 150.92 ppm e ponto de cruzamento em // 80ppm) //Declaraçao Numerico cobal ("Amostras"); Numerico cobalfuzzy ("Cobalto\_Fuzzy"); //Instanciação cobal = Recupere ( Nome= "Teores\_Cobalto" );  $cobalfuzzy = Novo( None = "Cobalto_Fuzzy", ResX = 30, ResY = 30, Escale =$ 50000,Min = 0, Max = 1 );

```
//Operação
cobalfuzzy= (cobal <60) ? 0 : (cobal>150.92)? 1 : 1/( 1 +(0.000198*((cobal - 150.92)^2 
) ) );
}
```
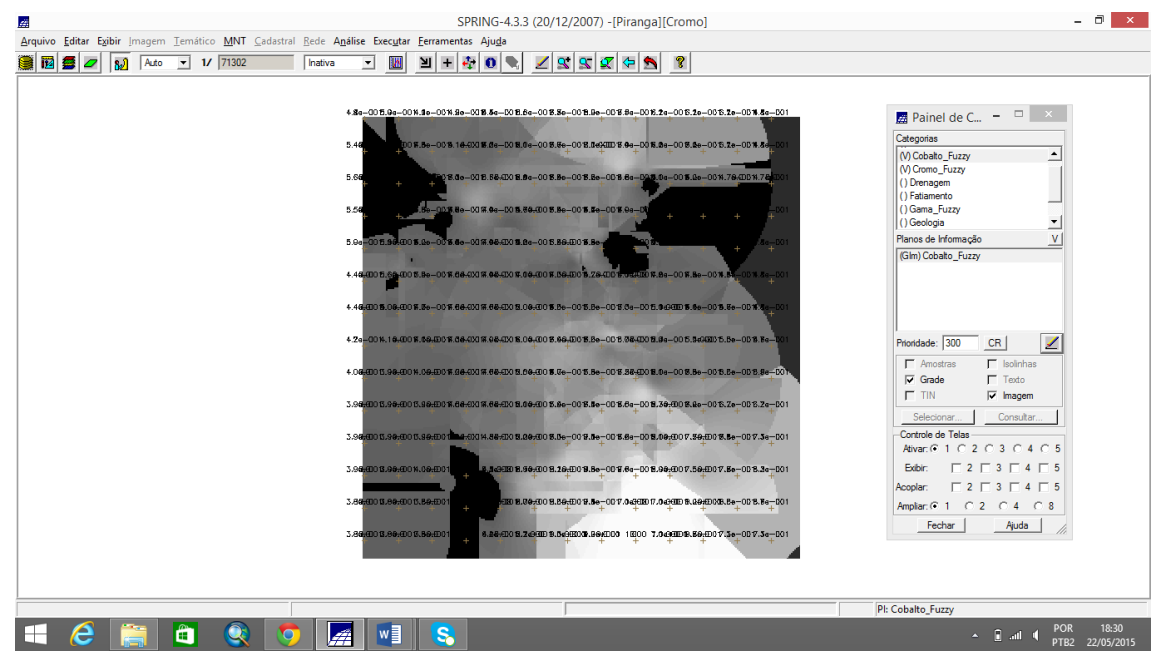

Figura 5 - (representação) do PI Teores Cobalto utilizando Fuzzy Logic

## **6. Cruzar os PI's Cromo\_Fuzzy e Cobalto\_Fuzzy utilizando a função Fuzzy Gama.**

```
{
//Declaraçao
Numerico cobal("Cobalto_Fuzzy"), cromo("Cromo_Fuzzy"), geol
("Geologia_Ponderada");
Numerico gama ("Gama_Fuzzy");
//Instanciação
```

```
cobal = Recupere (Nome= "Cobalto_Fuzzy");
cromo = Recupere (Nome= "Cromo_Fuzzy");
geol = Recupere (Nome= "Geologia_Ponderada");
```

```
gama=Novo (Nome="Gama_Fuzzy", ResX=30, ResY= 30, Escala=50000, Min=0,
Max=1;
```

```
//Operação
g=0.70;
gama = (cobal*cromo*geol)^(1 - g) * (1 - ( (1 - cobal) * (1- cromo) * (1- geol) )^g);
}
```
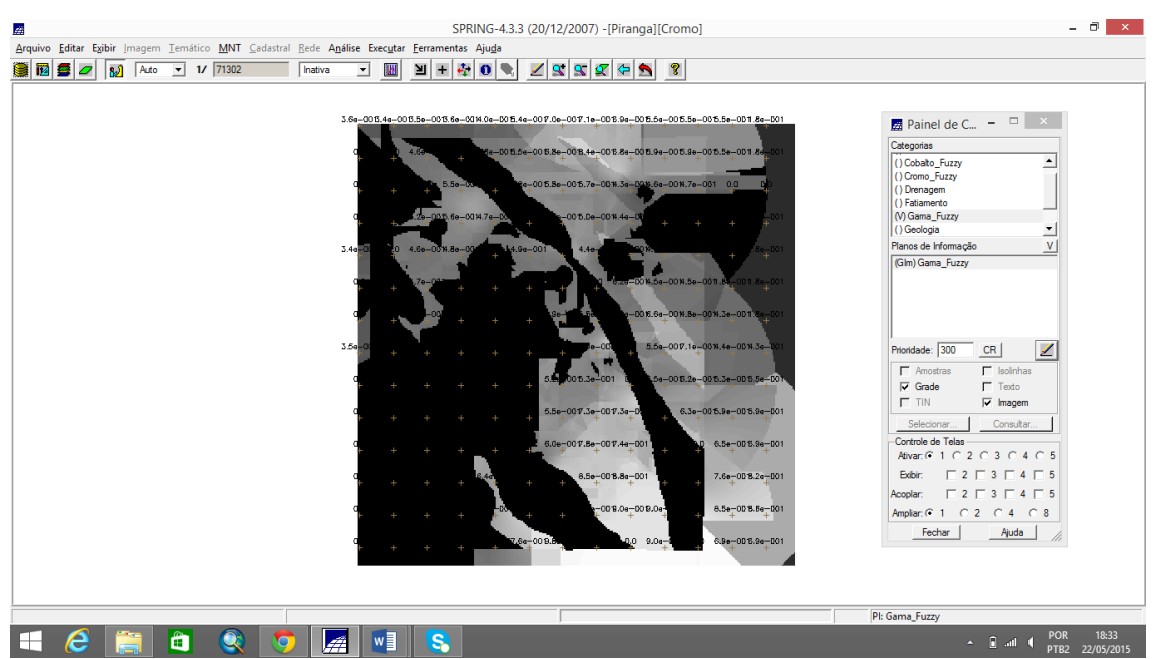

Figura 6 - PI's Cromo\_Fuzzy e Cobalto\_Fuzzy utilizando a função Fuzzy Gama.

# **7. Criar o PI Cromo\_AHP utilizando a técnica de suporte à decisão AHP (Processo Analítico Hierárquico).**

{ // Pesos a ser aplicados  $\text{/}\text{/}$  Cromo\_Fuzzy = 0.733  $\text{/}\text{/}$  Cobalto\_Fuzzy = 0.199 // Geologia Ponderada  $= 0.068$ // Razao de consistencia  $/$ / CR = 0.081

// Programa em LEGAL // Este programa deve ser completado // pelo usuario para incluir os dados  $\frac{1}{2}$  apresentados entre os sinais de  $\leq$ 

// Definicao dos dados de entrada

Numerico var1 ("Cromo\_Fuzzy"); Numerico var2 ("Cobalto\_Fuzzy"); Numerico var3 ("Geologia\_Ponderada");

// Definicao do dado de saida

Numerico var4 ("<Cromo\_AHP>");

// Recuperacao dos dados de entrada

var1 = Recupere (Nome="<Cromo\_Fuzzy>");

var2 = Recupere (Nome="<Cobalto\_FuzzyI>"); var3 = Recupere (Nome="<Geologia\_PonderadaI>");

// Criacao do dado de saida

var4 = Novo (Nome="<Cromo\_AHP>", ResX=<30>,ResY=<30>,Escala=<50000>,  $Min=0$ ,  $Max=1$ );

// Geracao da media ponderada

 $var4 = 0.733*var1 + 0.199*var2 + 0.068*var3;$ } SPRING-4.3.3 (20/12/2007) -[Piranga][Cromo]  $\Box$   $\times$ Suporte à decisão (AHP)  $\overline{2}$   $\times$   $\frac{1}{2}$   $\frac{1}{2}$   $\frac{1}{2}$   $\frac{1}{2}$   $\frac{1}{2}$   $\frac{1}{2}$   $\frac{1}{2}$   $\frac{1}{2}$   $\frac{1}{2}$   $\frac{1}{2}$   $\frac{1}{2}$   $\frac{1}{2}$   $\frac{1}{2}$   $\frac{1}{2}$   $\frac{1}{2}$   $\frac{1}{2}$   $\frac{1}{2}$   $\frac{1$  $\mathcal{L}(\mathbb{R})$ **Painel de C...**  $\Box$   $\times$ Categorias<br>Gama\_Fuzzy\_Litologia<br>Geologia  $94.8.58 + 1000.58 + 000.58 + 0000.58 + 001$ Categorias<br>NO Amostras  $\begin{tabular}{|c|c|c|} \hline \multicolumn{3}{|c|}{\textbf{A}} & \multicolumn{3}{|c|}{\textbf{Eobir}} \\ \hline \multicolumn{3}{|c|}{\textbf{A}} & \multicolumn{3}{|c|}{\textbf{Eobir}} \\ \hline \multicolumn{3}{|c|}{\textbf{A}} & \multicolumn{3}{|c|}{\textbf{Bobir}} \\ \hline \multicolumn{3}{|c|}{\textbf{A}} & \multicolumn{3}{|c|}{\textbf{Bobir}} \\ \hline \multicolumn{3}{|c|}{\textbf{A}} & \multicolumn{3}{|c|}{\textbf{Bobir}} \\ \$  $-005.86 - 005.66 - 005.86 - 002.46 - 002.46 - 001$ (V) Amostras<br>
() Cobalto\_Fuzzy<br>
() Cromo\_Fuzzy<br>
() Drenagem<br>
() Gama\_Fuzzy<br>
() Geologia l Geologia<br>Geologia\_Ponderada<br>Recorte  $\exists$ -0018-94-0011-74-0011-64-0012-44-001 Chério Peso Chério (1914)<br>|Cobalo Fuzy (2018-2017-2013)-2014-2011<br>|Cobalo Fuzy (2018-2017-2013)-2014-201 ,<br>Planos de Infom<br>| ( ) Gama Fuzzy Cobalto\_Fuzzy 4 Noderadamente Melhor V Geologia\_Pondera (=> 1001-24-002.54-002.54-001 + |<br>| Criticamente Melhor Geologia\_Ponderz  $\overline{\phantom{1}}$  $+ \frac{100\%,0e-00\%,4e-00\%,0e-00\%,0e-001}{+} +$ **Tlaual**  $\overline{\mathbf{r}}$  $-008.14-008.74-008.76-008.76-008.94-001$ **Tiqual**  $\overline{\mathbf{v}}$  $\Leftrightarrow$ Prioridade: 300 CR  $\vert z \vert$ **Tigual**  $\overline{\mathbf{H}}$ -0018.9e-0016(1e-0018.1e-0016.8e-0017.2e-001  $\left| \cdot \right|$  $\begin{tabular}{|c|c|} \hline \quad \quad \quad & \quad \quad & \quad \quad \\ \hline \quad \quad & \quad \quad & \quad \quad \\ \hline \quad \quad & \quad \quad & \quad \quad \\ \hline \quad \quad & \quad \quad & \quad \quad \\ \hline \quad \quad & \quad \quad & \quad \quad \\ \hline \quad \quad & \quad \quad & \quad \quad \\ \hline \quad \quad & \quad \quad & \quad \quad \\ \hline \quad \quad & \quad \quad & \quad \quad \\ \hline \quad \quad & \quad \quad & \quad \quad \\ \hline \quad \quad & \quad \quad & \quad \quad \\ \hline \quad \quad & \quad \quad & \quad \quad \\ \hline \quad \quad &$ F Isolinha<br>F Texto<br>F Imagen  $\overline{\mathbf{r}}$ **Igual**  $\Leftrightarrow$ 86 1.095 1.166 8.2e-0017.7e-0017.7e-001 - - -I loual  $\overline{\mathbf{v}}$  $\left| \right|$  $\frac{1}{89}$  1.227 1.121 1.007 8.7e\_008.2e\_001 | Igual<br>|-<br>| Igual  $\overline{\mathbf{v}}$ Procession of the Constant of Texas (COS)<br>
Procession of the Constant of 2008<br>
Processing (2008) 49 1.555 1.354 9.68-001 1.051 1.162 Exibit:  $\Box$  2  $\Box$  3  $\Box$  4 |  $\frac{1}{25}$  1.448  $\frac{1}{4}$  1.477 1.384 1.235 1.251  $\Box$ 2 **Acoolar** Calcular Peso Fechar Ajuda Amplian: (\* 1  $\frac{1}{20}$  50 1.925 1.943 1.900 9.20-009.20-001 Fechar PI: Gama\_Fuzzy **HERECOSIA E**  $\overline{a}$  **iii**  $\overline{a}$  **POR** 15:33

Figura 7 - Fatiamento no Geo-Campo Gama\_Fuzzy.

## **8 – Realizar o Fatiamento no Geo-Campo Gama\_Fuzzy.**

{ //Declaraçoes Numerico num ("Gama\_Fuzzy"); Tematico tem ("Fatiamento"); Tabela tab(Fatiamento);

//Instanciaçoes num = Recupere (Nome = "Gama\_Fuzzy");

 $tab = Novo (CategoricalFim = "Fatiamento",$ [0.0, 0.2] : "Background", [0.2, 0.5] : "Baixo Potencial", [0.5, 0.7] : "Medio Potencial", [0.7, 1.0] : "Alto Potencial" ); tem = Novo (Nome = "FAT\_Gama\_Fuzzy", ResX=30, ResY=30, Escala=50000);

//Operaçoes  $tem = Fatie (num, tab);$ 

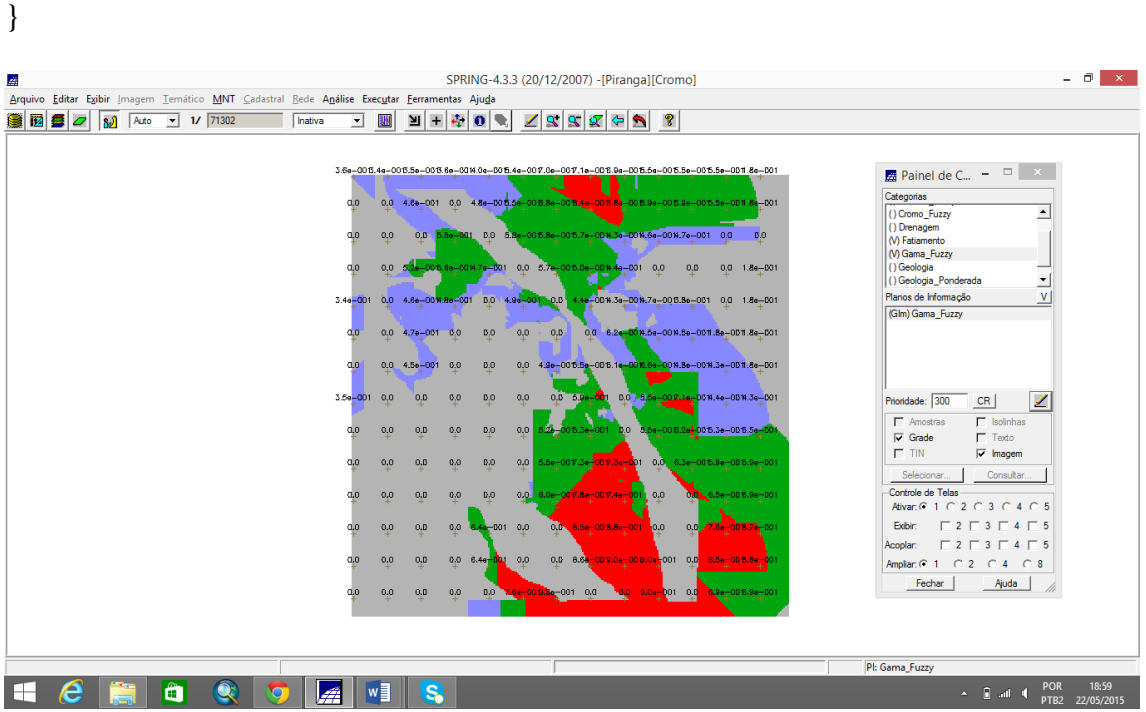

Figura 8 - Fatiamento no Geo-Campo Gama\_Fuzzy.

## **9 – Realizar o Fatiamento no Geo-Campo Cromo\_AHP.**

{ //Declaraçoes Numerico num ("Cromo\_AHP"); Tematico tem ("Fatiamento"); Tabela tab(Fatiamento);

//Instanciaçoes num = Recupere (Nome = "Cromo\_AHP");

 $tab = Novo (CategoricalFim = "Fatiamento",$  [0.0, 0.2] : "Background", [0.2, 0.5] : "Baixo Potencial", [0.5, 0.7] : "Medio Potencial", [0.7, 1.0] : "Alto Potencial" );

```
tem = Novo (Nome = "FAT_Cromo_AHP", ResX=30, ResY=30, Escal=50000);
//Operaçoes
tem = Fatie(num, tab);}
```
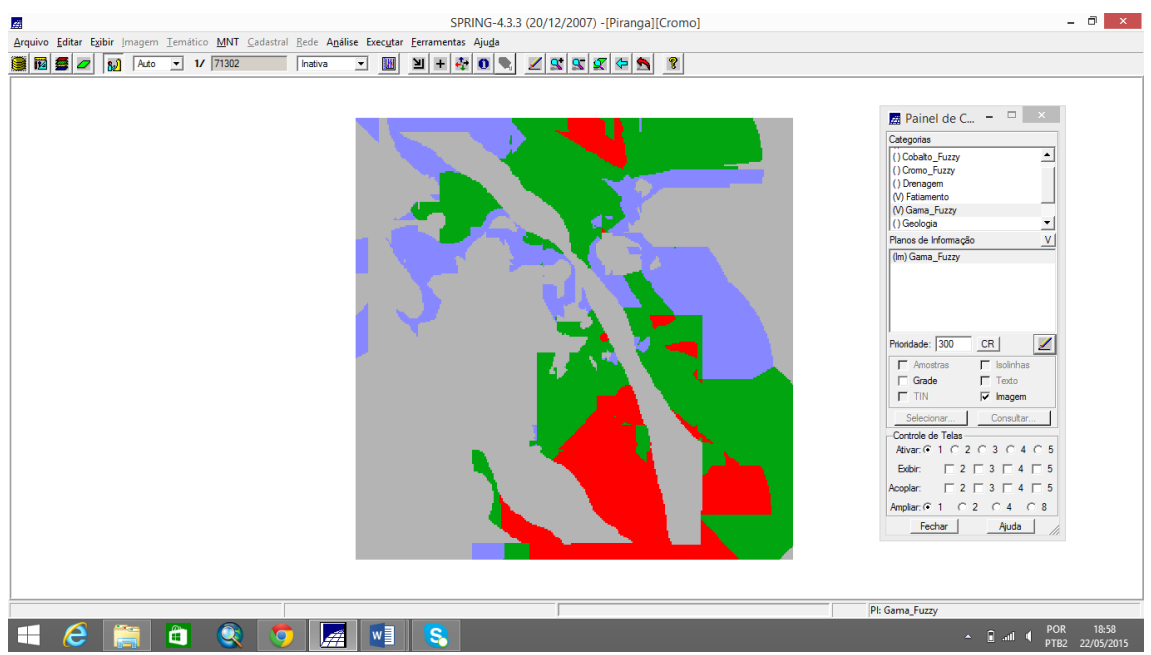

Figura 9 -Fatiamento no Geo-Campo Cromo\_AHP.